**JAAF** 

# ログインについて 2024年度 JAAF-START登録システム

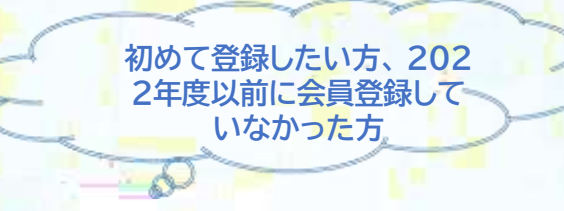

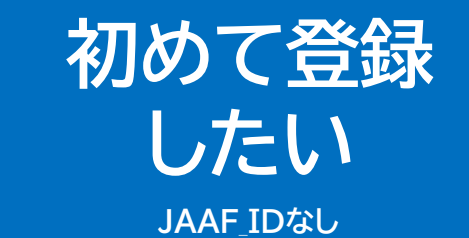

新規でIDを作成

#### JAAF-STARTログイン ログイン

4

## 初めて登録したい方、2022年度以前に会員登録しなかった方(JAAF\_IDなし)

# JAAF-STARTにアクセスする https://start.jaaf.or.jp/

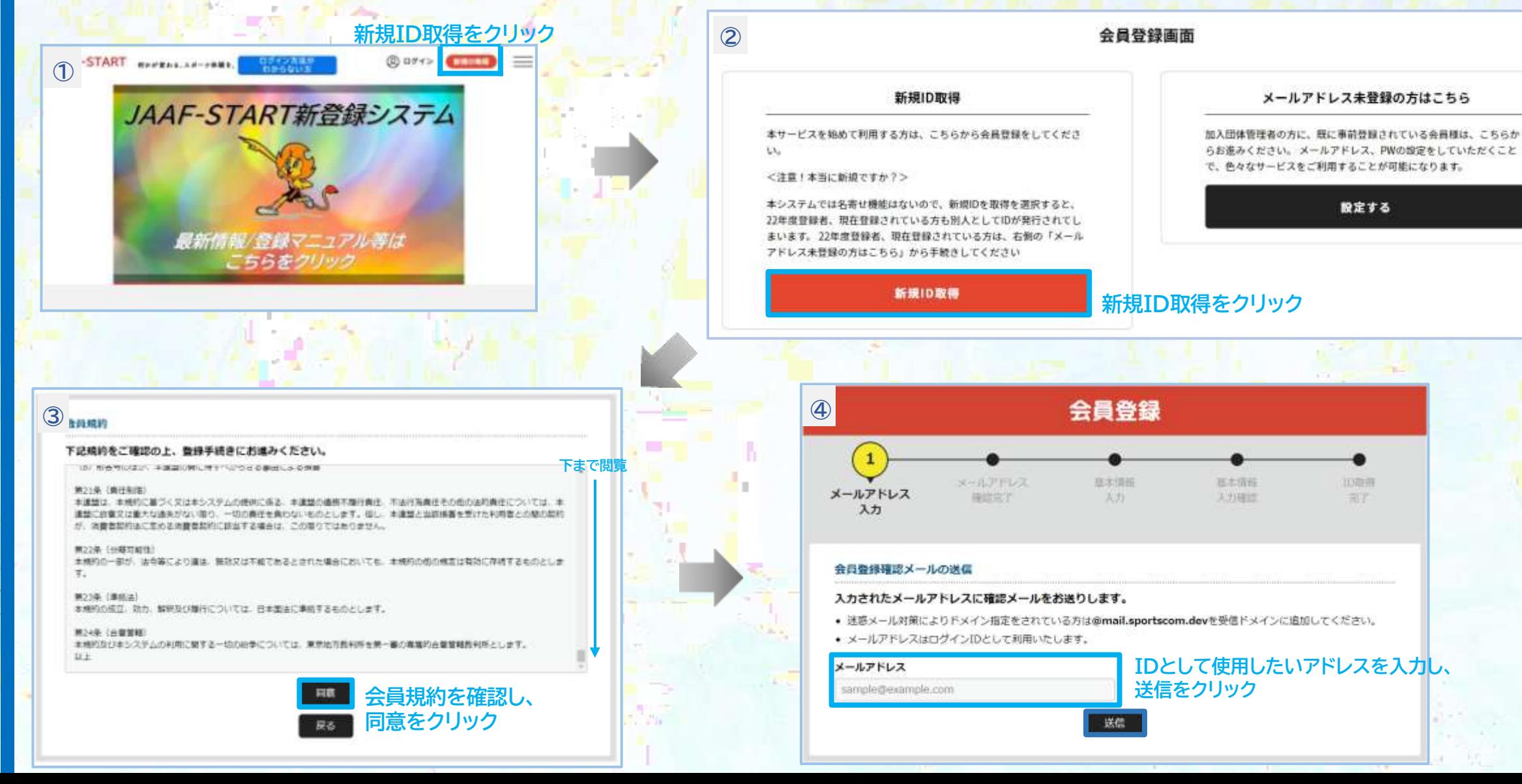

### ログイン JAAF-STARTログイン

5

## 初めて登録したい方、2022年度以前に会員登録しなかった方(JAAF\_IDなし)

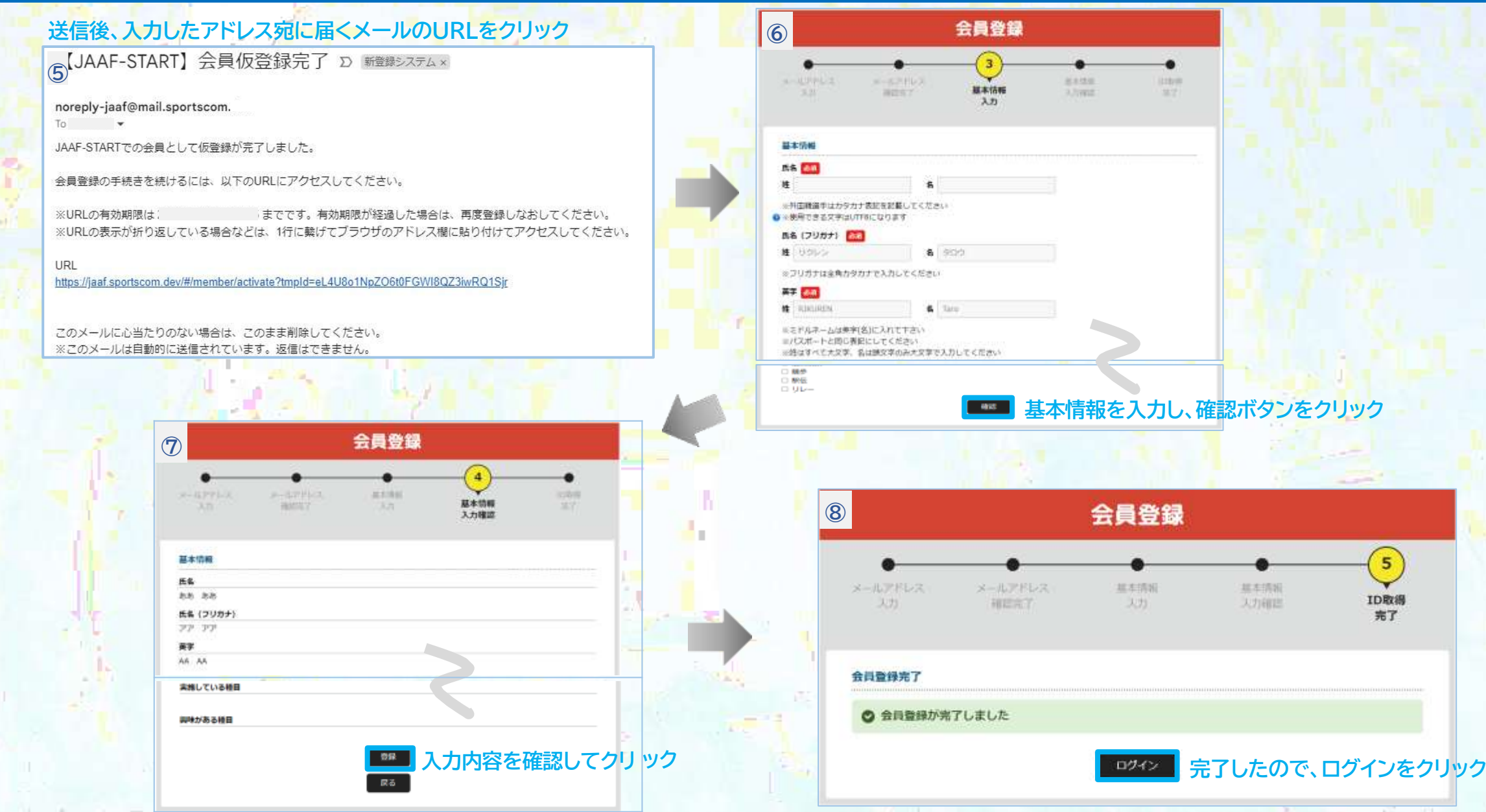